<span id="page-0-5"></span>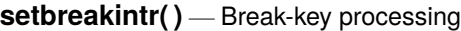

<span id="page-0-0"></span>[Description](#page-0-0) [Syntax](#page-0-1) [Remarks and examples](#page-0-2) [Conformability](#page-1-0) [Diagnostics](#page-1-1) [Also see](#page-2-0)

# **Description**

setbreakintr(*val*) turns the break-key interrupt off (*val*==0) or on (*val*!=0) and returns the value of the previous break-key mode, 1, it was on, or 0, it was off.

querybreakintr() returns 1 if the break-key interrupt is on and 0 otherwise.

breakkey() (for use in setbreakintr(0) mode) returns 1 if the break key has been pressed since it was last reset.

<span id="page-0-1"></span>breakkeyreset() (for use in setbreakintr(0) mode) resets the break key.

### **Syntax**

*real scalar* setbreakintr(*real scalar val*) *real scalar* querybreakintr() *real scalar* breakkey() *void* breakkeyreset()

### <span id="page-0-2"></span>**Remarks and examples**

Remarks are presented under the following headings:

Default break-key [processing](#page-0-3) [Suspending](#page-0-4) the break-key interrupt [Break-key](#page-1-2) polling

#### <span id="page-0-3"></span>**Default break-key processing**

By default, if the user presses Break, Mata stops execution and returns control to the console, setting the return code to 1.

<span id="page-0-4"></span>To obtain this behavior, there is nothing you need do. You do not need to use these functions.

#### **Suspending the break-key interrupt**

The default behavior is known as interrupt-on-break and is also known as setbreakintr(1) mode.

The alternative is break-key suspension, also known as  $setbreakint(0)$  mode.

For instance, you have several steps that must be performed in their entirety or not at all. The way to do this is

```
val = setbreakintr(0). . .
\ldots (critical code) \ldots. . .
(void) setbreakintr(val)
```
The first line stores in *val* the current break-key processing mode and then sets the mode to break-key suspension. The critical code then runs. If the user presses Break during the execution of the critical code, that will be ignored. Finally, the code restores the previous break-key processing mode.

#### <span id="page-1-2"></span>**Break-key polling**

In coding large, interactive systems, you may wish to adopt the break-key polling style of coding rather than interrupt-on-break. In this alternative style of coding, you turn off interrupt-on-break:

```
val = setbreakintr(0)
```
and, from then on in your code, wherever you are willing to interrupt your code, you ask (poll whether) the break key has been pressed:

```
. . .
if (breakkey()) {
       . . .
}
. . .
```
In this style of coding, you must decide where and when you are going to reset the break key, because once the break key has been pressed, breakkey() will continue to return 1 every time it is called. To reset the break key, code,

```
breakkeyreset()
```
<span id="page-1-0"></span>You can also adopt a mixed style of coding, using interrupt-on-break in some places and polling in others. Function querybreakintr() can then be used to determine the current mode.

## **Conformability**

```
setbreakintr(val):
          val: 1 \times 1result: 1 \times 1querybreakintr(), breakkey():
        result: 1 \times 1breakkeyreset():
        result: void
```
# **Diagnostics**

 $setbreakintr(1)$  aborts with break if the break key has been pressed since the last setbreakintr(0) or breakkeyreset(). Code breakkeyreset() before setbreakintr(1) if you do not want this behavior.

After coding setbreakintr(1), remember to restore setbreakintr(0) mode. It is not, however, necessary, to restore the original mode if  $exit()$  or  $_error()$  is about to be executed.

breakkey(), once the break key has been pressed, continues to return 1 until breakkeyreset() is executed.

<span id="page-2-0"></span>There is absolutely no reason to use breakkey() in setbreakintr(0) mode, because the only value it could return is 0.

### **Also see**

[M-5] **error**() — Issue error message

[M-4] **[Programming](https://www.stata.com/manuals/m-4programming.pdf#m-4Programming)** — Programming functions

Stata, Stata Press, and Mata are registered trademarks of StataCorp LLC. Stata and Stata Press are registered trademarks with the World Intellectual Property Organization of the United Nations. StataNow and NetCourseNow are trademarks of StataCorp LLC. Other brand and product names are registered trademarks or trademarks of their respective companies. Copyright © 1985–2025 StataCorp LLC, College Station, TX, USA. All rights reserved.

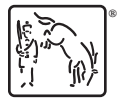

For suggested citations, see the FAQ on [citing Stata documentation.](https://www.stata.com/support/faqs/resources/citing-software-documentation-faqs/)